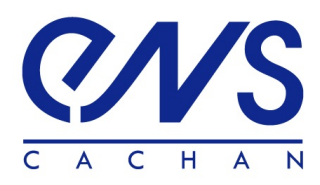

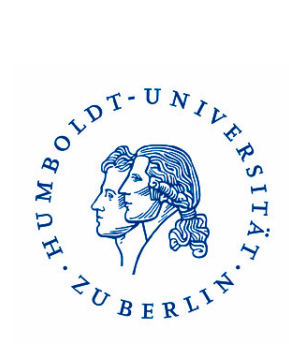

H.E.S.S group Humboldt Universität 07 mai 2012 - 17 août 2012

# Contrainte de la section efficace d'annihilation de la matière noire grâce à la méthode du maximum de vraisemblance

Constance Emeriau Maitre de stage : M. Schwanke Ullrich

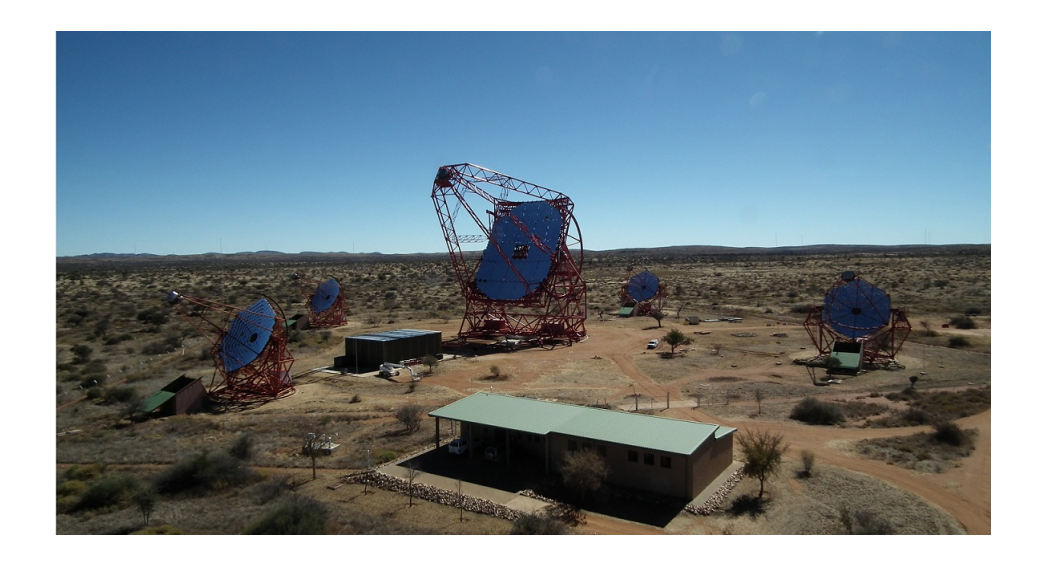

Humboldt Universität 15 Newtonstraße 12489 BERLIN

# Table des matières

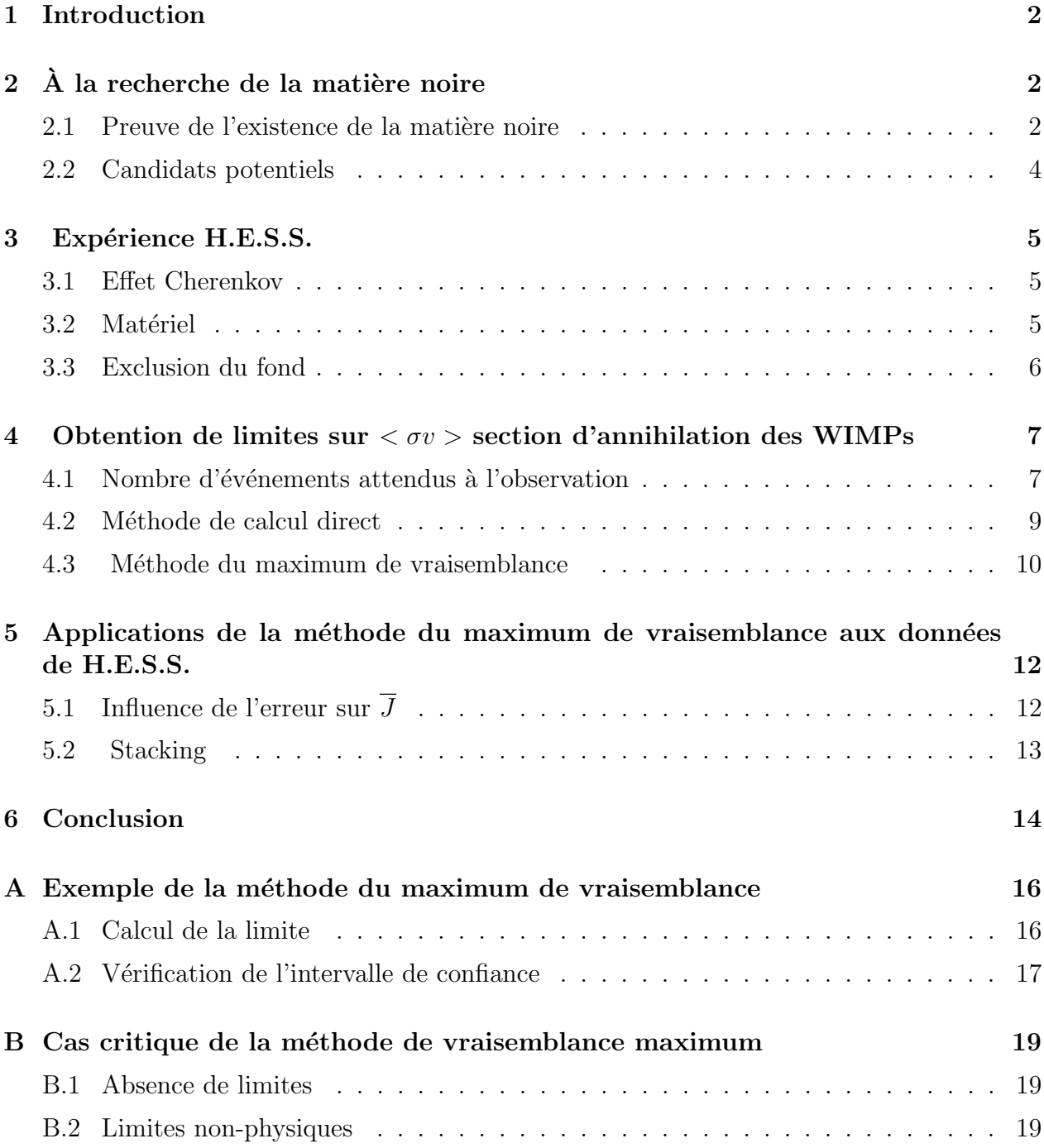

# 1 Introduction

# $2$  À la recherche de la matière noire

La recherche de la matière noire est une des principales préoccupations des astrophysiciens actuels. Les preuves indirectes de son existence sont nombreuses, autant que les candidats potentiels à son explication. La détermination de la nature de la matière noire et de ses caractéristiques est donc un sujet porteur avec de nombreuses expériences comme H.E.S.S, Fermi ou CDMS.

### 2.1 Preuve de l'existence de la matière noire

#### Courbe de rotation plane des galaxies

C'est la preuve la plus visible de l'existence de la matière noire. En effet, en dynamique newtonienne, la vitesse rotationnelle d'une galaxie spirale caractérisée par sa masse  $M_{vis}$  et son rayon  $R_{vis}$  peut être calculée par :

$$
v(r) = \sqrt{\frac{GM_{vis}}{r}}
$$
 pour  $r > R_{vis}$ 

 $\hat{A}$  grande distance du centre de la galaxie, on s'attend donc à une décroissance de la vitesse de rotation. Cependant, comme le montre la figure 1, la courbe semble stationnaire pour les derniers points de mesure. Cette discordance avec le modèle prévu au-delà du disque visible signale l'existence d'une "masse manquante" qui stabilise l'évolution de la vitesse de rotation des galaxies.

#### Amas galactiques

Le même effet peut aussi être vu, à grande échelle, dans les amas galactiques. En 1933, F.Zwicky fut le premier à signaler ce problème de masse "manquante" lorsqu'il s'apercut que les galaxies formant l'amas Coma tournaient beaucoup plus vite que ne le laissait prévoir la masse visible de l'amas. La détermination précise de la masse totale des amas grâce à la m´ethode de lentille gravitationnelle permit plus tard de confirmer cette observation et d'établir une preuve de plus de l'existence de la matière noire.

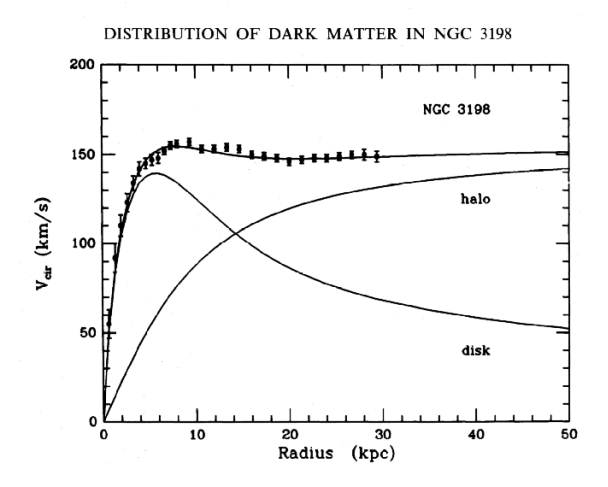

FIGURE  $1$  – Courbes représentant la vitesse de rotation attendue (disk) due à la matière visible, celle mesurée (points de mesure) et celle due à la "matière manquante" (halo)

#### Anisotropies du fond diffus cosmologique

Le fond diffus cosmologique est une radiation qui suit assez fidèlement le modèle du corps noir isotropique à une température  $T = 2.762K$ . Cependant, certaines fluctuations de l'ordre de  $\Delta T/T \sim 10^{-5}$  peuvent y être observées. Ces fluctuations correspondent aux variations de densité de matière dans l'Univers. On peut y identifier des amas, des galaxies, mais il arrive aussi qu'elles ne correspondent à aucun objet astronomique observé.

Ainsi avec les données du satellite WMAP (Wilkinson Microwave Anisotropy Probe) recueillies sur plusieurs années, on a pu évaluer les valeurs de l'abondance de la matière baryonique (que nous pouvons en général observer) et de la matière totale. En exprimant ces valeurs en unité de densité critique<sup>1</sup> :  $\rho = \frac{3H^2}{8\pi G}$ , on obtient :

> matière baryonique :  $\Omega_b h^2 \simeq 0.04$ matière totale :  $^{2} \simeq 0.27$

La matière non-baryonique a donc, d'après ce modèle, une densité de l'ordre de :  $\Omega_{DM} h^2 \simeq$ 0.23.

<sup>1.</sup> La densité critique correspond à la densité d'énergie que l'on doit avoir dans un univers homogène et isotrope en expansion pour que sa courbure spatiale soit nulle.

### 2.2 Candidats potentiels

Différentes explications peuvent être avancées pour résoudre ce problème de la matière noire. En voici quelques unes parmi une liste beaucoup plus longue ...

#### MACHOs

Les MACHOs (MAssive Compact Halo Objects) ont été les premiers candidats à l'explication de la Matière Noire. Ce terme recouvre en effet les objets astrophysiques massifs mais émettant très peu de lumière, voire pas du tout : naines blanches, étoiles à neutrons, trous noirs, naines brunes ... Ces objets "sombres" furent pendant longtemps inobservables, ce qui en faisaient de très bons composants de la Matière Noire. Cependant, les observations de ces objets par phénomène de lentille nous ont permis depuis d'établir une limite à la contribution des MACHOs dans la masse de la Voie Lactée. Cette contribution n'est pas suffisante pour expliquer, par exemple, la courbure de notre galaxie. Les MACHOs ne contribuent donc que pour une faible part à la matière noire.

#### Neutrinos

Les neutrinos étant des particules à très faible interaction avec la matière ordinaire, ils apparaissent comme de bons constituants de la matière noire. Cependant, on sait que leur vitesse est très élevée. Ils contriburaient donc à la matière noire "chaude" qui ne correspond pas aux modèles d'expansion actuels.

Les neutrinos constituent donc certainement une partie de la matière noire, mais une fraction trop faible pour pouvoir en expliquer tous les effets.

#### WIMPs

Ces particules ont été introduites dans les modèle de super-symétrie afin de résoudre les problèmes liés au Modèle Standard. Leur masse, comprise d'après les prédictions th´eoriques entre 10 GeV et plusieurs TeV, leur assure d'avoir des vitesses non-relativistes. Les WIMPs (Weakly Interacting Massive Particle) formeraient donc de la matière noire "froide", plus cohérente avec les modèles actuels de formation de l'Univers. De plus, d'après les calculs des physiciens des particules, la contribution des WIMPs à la masse de l'Univers est comprise entre 0.1 et 0.3 (en unité de densité critique) ce qui correspond bien à la densité attendue de matière noire de 0.23.

Les WIMPs réagissent très peu avec la matière ordinaire et le meilleur moyen de les

d´etecter est d'observer le produit de leur annihilation : les rayonnements gamma.

Les WIMPs semblent donc des candidats prometteurs à l'explication de la matière noire et c'est sur eux que nous concentrerons la suite de notre étude.

## 3 Expérience H.E.S.S.

Si les WIMPS existent, la matière noire peut être détectée de manière indirecte grâce au rayonnement  $\gamma$  que produit l'annihilation des WIMPs. Ces rayonnements sont émis dans les régions à forte concentration de Matière Noire. L'expérience H.E.S.S. ext une expérience basée sur la détection de ces rayonnements gamma grâce à l'effet Cherenkov. Elle a pour but létude des rayons cosmiques, des pulsars ... Concernant la matière noire, les observations de H.E.S.S. permettent d'obtenir des contraintes sur les principales caratéristiques des WIMPs : leur masse  $m_{DM}$  et leur section efficace d'annihilation  $\langle \sigma v \rangle$ . Ces contraintes permettent en effet d'éliminer, ou de confirmer, les différents modèles théoriques existant pour le moment.

### 3.1 Effet Cherenkov

Normalement l'atmosphère est opaque aux photons possédant une énergie supérieure  $\hat{a}$  12 eV. Les rayonnements  $\gamma$  ne devraient donc pouvoir être observés que depuis des satellites en orbite autour de la Terre. Cette possibilité étant trop onéreuse, les expériences visant à la détection de ces rayonnements utilise une méthode indirecte : l'effet Cherenkov.L'effet Cherenkov est l'équivalent de l'effet Mach pour la lumière.

Lorsque les rayonnements  $\gamma$  arrivents dans l'atmosphère terrestre, ils rèagissent avec ses particules et produisent une cascade de particules chargées (e<sup>+</sup> et e<sup>−</sup>) qui voyagent plus vite que la vitesse  $v$  de lalumière dans l'air. Ces particules chargées vont alors rágir avec les particules se trouvant sur leur chemain et les exciter. Ces particules excitées vont alors  $\acute{e}$ metre une onde radiative se déplacant à vitesse v. Ces ondes radiatives s'additionnent et forment un front d'onde cohérent. Ce sont ces émissions radiatives qui sont détectées par les télescopes de H.E.S.S.

### 3.2 Matériel

L'expérience H.E.S.S. est constituée de quatre télescopes de 12 mètres de diamètre, répartis aux coins d'un carré de 120 mètres de coté. Chaque foyer est équipé d'une caméra ´electronique de grande taille compos´ee de 960 tubes photomultiplicateurs, dispositifs sensibles à la lumière bleue et aux UV et dont le temps de réponse est extrêmement rapide, de l'ordre de la nanoseconde. La sensibilité de cet instrument (capacité à détecter des sources faibles) est 10 fois supérieure aux expériences précédentes (WHIPPLE, HEGRA, CAT) pour un seuil en énergie de 100 GeV. Les télescopes de H.E.S.S. sont situés dans l'hémisphère sud.

#### FIGURE AVEC s et  $\Omega$ !!!!!!!!!!!

Un des buts de l'expérience H.E.S.S. est de détecter des rayonnements gamma qui permettent de prouver l'existence de la matière noire et surtout de déterminer sa composition. H.E.S.S. a donc des cibles privilégiées dans lesquelles de forts rayonnements gamma ont été détectés : centre galactique, amas de galaxies, halo galactique ... La théorie de la matière noire froide prévoit aussi l'existence de "galaxies naines" constituées en majorité de matière noire. Certaines de ces galaxies ont été détectées dans le ciel de l'hémisphère sud et sont donc des cibles privilégiées pour H.E.S.S. En effet, étant consituée essentiellement de matière noire, il y a peu d'autres sources de rayonnements  $\gamma$  qui peuvent rendre difficile la détection d'un possible signal de matière noire. Cependant, étant plus légères, elles possèdent aussi moins de matière noire que d'autres sources plus lumineuses, le signal attendu sera donc plus faible. C'est sur les données de ces galaxies que nous allons travailler par la suite.

### 3.3 Exclusion du fond

Les détecteurs de H.E.S.S recoivent donc un certain nombre d'événements  $N_{ON}$  venant de la région observée. Ils ne proviennent cependant pas tous de l'objet considéré et certains d'entre eux sont dus à des sources parasites situées à l'arrière-plan. Il faut donc pouvoir soustraire ces éléments afin de pouvoir obtenir le nombre réel  $N$  d'événements recherchés.

Pour cela on definit deux zones : la région ON qui est la région observée, celle où l'on a une grande concentration de Matière Noire, et une région OFF qui ne contient que l'arrière-plan.

Celui-ci est uniforme par rotation autour du point de visée donc on vise à coté de la région ON et on choisira les régions OFF à même distance du point de visée mais avec un angle différent. Les régions choisies pour l'arrière-plan ne sont pas nécessairement contiguës comme on peut le voir sur la figure 2.

On peut alors définir  $\alpha$  le ratio ON/OFF :  $\alpha = \frac{\text{aire de la region ON}}{\text{aire de la region OFF}}$  qui nous permet de calculer le nombre réels dévénements :

$$
N = N_{ON} - \alpha N_{OFF} \tag{1}
$$

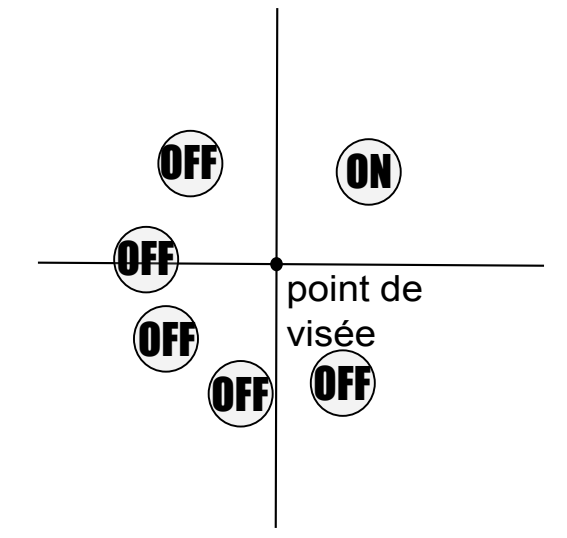

FIGURE 2 – ON-région et OFF-région pour une observation de H.E.S.S., ici  $\alpha = 0.2$ 

# 4 Obtention de limites sur  $\langle \sigma v \rangle$  section d'annihilation des WIMPs

De nombreuses études théoriques sont menées sur les différents modèles de constituants de la matière noire. Ellesétablissent des valeurs possibles du couple ( $\langle \sigma v \rangle$ ,  $m_{DM}$ ). Un des buts de l'expérience H.E.S.S est de contraindre la limite maximum sur  $\langle \sigma v \rangle$  à  $m_{DM}$  fixé. Cette limite permet d'invalider les modèles se trouvant dans la zone d'exclusion du graphique.

### 4.1 Nombre d'événements attendus à l'observation

Le flux volumique  $df_V$  émis par l'annihilation des WIMPs par tranche d'énergie est modélisé par :

$$
df_V = \frac{<\sigma v>}{2} \left(\frac{\rho(\vec{s})}{m_{DM}}\right)^2 \frac{dN}{dE} dE
$$

avec  $m_{DM}$  la masse d'un WIMP,  $\rho$  la densité de matière noire du halo visé, dN le nombre de particules s'annihilant et  $\vec{s}$  le vecteur position suivant la ligne de lumière (ldl). Nous pouvons donc exprimer le flux volumique recu par l'observateur  $\frac{d f_O}{dE}$  comme étant :

$$
\frac{df_O}{dE} = \frac{s^2 ds \ d\Omega}{4\pi s^2} \frac{df_V}{dE} = \frac{<\sigma v>}{8\pi} \left(\frac{\rho(\vec{s})}{m_{DM}}\right)^2 \frac{dN}{dE}(E) \ ds \ d\Omega \tag{2}
$$

avec  $\Omega$  l'angle solide de la région obervée.

Le flux total  $\frac{d\Phi}{dE}$  recu par l'observateur se calcule alors en intégrant  $\frac{d f_V}{dE}$  sur l'angle solide et la ligne de lumière :

$$
\frac{d\Phi}{dE} = \underbrace{\frac{<\sigma v> dN}{8\pi} \frac{dE}{dE}(E) \frac{1}{m_{DM}^2}}_{\text{physique des particules}} \underbrace{\overline{J}(\Delta\Omega)\Delta\Omega}_{\text{astrophysique}} \tag{3}
$$

où le facteur astrophysique s'écrit :

$$
\overline{J}(\Delta\Omega) = \frac{1}{\Delta\Omega} \int_{\Delta\Omega} d\Omega \int_{ldl} \rho^2 [r(s)] ds \tag{4}
$$

Le nombre d'événements venant de cette région et détectés par l'observateur est donc :

$$
N = T_{obs} \int_0^\infty A_{eff}(E) \frac{d\Phi}{dE} dE \tag{5}
$$

avec  $T_{obs}$  le temps d'observation et  $A_{eff}(E)$  la surface d'efficacité du télescope.

# Calcul de  $\frac{dN}{dE}$

Différents modèles théoriques sont utilisés pour paramètrer  $\frac{dN}{dE}$ . Dans toute la suite de cette étude, on utilisera la paramétrisation :

$$
\frac{dN}{dE} = \frac{0.73}{x^{1.5}} e^{-7.8x} \quad \text{avec } x = \frac{E}{m_{DM}} \quad [2]
$$

#### Calcul du facteur astrophysique

Comme nous pouvons le voir dans l'équation (4), le facteur astrophysique dépend de la distribution de densité de la matière noire. Nous avons très peu d'informations sur cette distribution et en général deux types de modèles sont utilisés pour essayer de la calculer :

- Le modèle pseudo-isotherme :  $\rho_{ISO}(r) = \rho_0 \frac{r_c^2}{(r_c^2 + r^2)^2}$  où  $r_c$  est le rayon du coeur et  $\rho_0$  un facteur de normalisation. Le profil pseudo-isotherme est complètement connu lorsque l'on a ces deux valeurs. Celles-ci sont déterminées par des modèles théoriques puis validées par l'observation.
- Le modèle NFW (Navarro, Frenk and White) :  $\rho_{NFW}(r) = \frac{\delta_c \rho_c^0}{(r/r_s)(1+r/r-s)^2}$  où  $r_s$  une mesure du rayon,  $\rho_c^0$  la densité critique de l'Univers actuelle et  $\delta_c$  une sur-densité caractéristique du halo.

| Profile    | $r_c$      | $\rho_0$                                     |                                           |
|------------|------------|----------------------------------------------|-------------------------------------------|
| Isotherme  | (kpc)      | $(10^7 \text{ M}_{\odot} \text{ kpc}^{-3}))$ | $(10^{23} \text{ GeV}^2 \text{ cm}^{-5})$ |
|            | 0.05       | 221                                          | 2.98                                      |
|            | 0.5        | 9.13                                         | 0.27                                      |
| Profile    | $\delta_c$ | $r_s$                                        |                                           |
| <b>NFW</b> | $(10^{4})$ | $\rm(kpc)$                                   | $(10^{23} \text{ GeV}^2 \text{ cm}^{-5})$ |
|            | 17.5       | 1.26                                         | 2.75                                      |
|            | 79.8       | 0.48                                         | 5.20                                      |

TABLE 1 – Valeurs du facteur astrophysique  $\overline{J}$  de Sculptor pour différents modèles et paramètres

Le facteur  $\overline{J}$  est donc difficile à évaluer puisque différents modèles de halo existent et qu'il est difficile d'estimer leurs paramètres. Le tableau 1 montre que l'erreur  $\sigma_e$  sur  $\overline{J}$  peut être très importante.

Dans la suite de l'étude, nous considérerons, sauf indication contraire, que  $\overline{J}$  vaut  $10^{17} \text{ TeV}^2 \text{ cm}^{-5}$  qui sera une valeur "acceptable" pour toutes les sources étudiées.

### 4.2 Méthode de calcul direct

Une méthode régulièrement utilisée pour calculer la limite consiste à se servir de la limite supérieure obtenue sur N pour pouvoir calculer celle de  $\langle \sigma v \rangle$  [4].

L'observation nous donne  $N$  grâce à l'équation (1 ). En supposant que  $N_{ON}$  et  $N_{OFF}$ suivent une distribution de Poisson, on peut calculer la limite supérieure de  $N$  pour un certain intervalle de confiance (nous prendrons 95%).

 $<\sigma v$  > peut être calculé à partir de N grâce à l'équation (5). En connaissant  $N^{95\%}$ , on peut donc en déduire :

$$
\langle \sigma v \rangle^{95\%} = \frac{8\pi}{\overline{J}(\Delta\Omega)\Delta\Omega} \frac{m_{DM}^2}{T_{obs}} \frac{N^{95\%}}{\int_0^\infty A_{eff}(E) \frac{dN}{dE}(E)} \tag{6}
$$

Avec les données de H.E.S.S sur la galaxie naine Sculptor, on obtient la courbe suivante :

Cette méthode présente cependant deux inconvénients :

- elle ne prend pas en compte l'erreur sur le facteur  $\overline{J}$ , significative pour certaines sources.
- elle ne permet pas de calculer  $\langle \sigma v \rangle^{95\%}$  pour des données venant de plusieurs galaxies : on peut calculer un <  $\sigma v > ^{95\%}$  pour Sculptor, un autre pour Carina ...

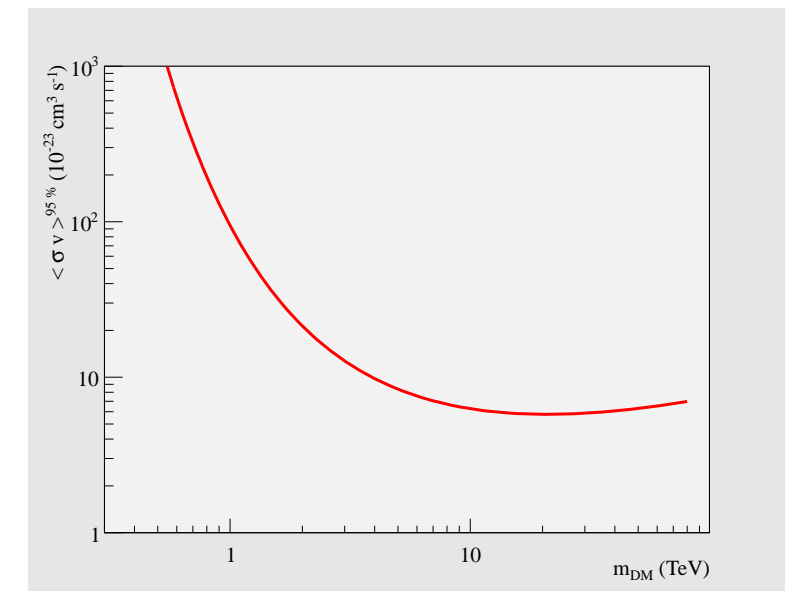

FIGURE  $3$  – Limite de  $\langle \sigma v \rangle$  pour la galaxie naine Sculptor

## 4.3 Méthode du maximum de vraisemblance

La méthode du maximum de vraisemblance est une étude statistique permettant de calculer les paramètres d'un modèle statistique ainsi que les intervalles de confiance de ces paramètres.

Soit une famille d'événments  $\vec{X} = (X_1, X_2, ..., X_n)$  répondant à la même loi de probabilité  $f(X_i|\vec{\pi})$  avec  $\vec{\pi} = (\pi_1, \pi_2, ..., \pi_k)$  les paramètres du modèle statistique. On peut alors calculer la fonction de vraisemblance L des paramètres  $\vec{\pi}$ :

$$
L(\vec{\pi}|\vec{X}) = \prod_{i=1}^{n} f(X_i|\vec{\pi})
$$
\n(7)

Pour obtenir le meilleur estimateur  $\vec{\pi_0}$  des paramètres, il suffit donc de maximiser cette fonction L par rapport au vecteur  $\vec{\pi}$ 

L'intervalle de confiance se construit grâce au test du "rapport de vraisemblance". Ce rapport est la comparaison entre notre modèle de base et des modèles alternatif. Dans le cas de la méthode du maximum de vraisemblance, notre modèle de base est le "meilleur modèle", construit avec  $\vec{\pi_0}$  et les modèles alternatifs seront ceux calculés avec des  $\vec{\pi}$  quelconques.

On obtient alors la fonction  $\Lambda(\vec{\pi})$  nommée profil de vraisemblance :

$$
\Lambda(\vec{\pi}) = \frac{L(\vec{\pi}|\vec{X})}{L(\vec{\pi_0}|\vec{X})}
$$
\n(8)

Le théorème de Wilks nous indique alors que la fonction  $-2 \log(Λ)$  évolue comme la fonction  $\chi^2_k$ , avec k la différence de degrés de liberté entre les deux modèles. Le calcul des percentiles de la fonction  $\chi^2_k$  est connu : un intervalle de confiance de 100. $(1 - \alpha)$  % correspond à une certain augmentation  $U$  de la fonction par rapport à son minumum. Pour avoir l'intervalle de confiance sur le paramètre  $\vec{\pi}$ , il suffit donc de rechercher les points pour lesquels la fonction  $-2 \log(\Lambda)$  augmente de U par rapport à son minimum<sup>2</sup>.

Cette méthode est une méthode purement statistique, elle peut donc fournir des résultats qui ne sont pas physiques : fluxs négatifs, vitesses au-dessus de celle de la lumière. L'Annexe B développe quelques solutions pour ces cas extrêmes qui ont été traités dans [4].

Le principal avantage de cette méthode est qu'elle nous permet de passer d'un modèle multi-dimensionnel à un problème uni-dimensionnel. La fonction de probabilité est donc fonction d'un vecteur  $\vec{\pi}$  contenant  $\pi_1$  le paramètre à étudier et  $(\pi_2, ..., \pi_k)$  des paramètres parasites dus aux erreurs où à des facteurs auquels on ne s'intéresse pas dans l'étude.

Le calcul du meilleur estimateur  $(\hat{\pi}_1, \hat{\pi}_2, ..., \hat{\pi}_k)$  n'est pas affecté, puisque nous savons, de manière analytique ou numérique, résoudre un système de  $k$ -équations à  $k$ -inconnues.

On cherche à obtenir l'intervalle de confiance sur le paramètre  $\pi_1$ . Le modèle de base est donc celui du meilleur estimateur mais les modèles alternatifs ne font varier que le paramètre étudié. Les autres paramètres sont calculés comme étant les paramètres  $\hat{\pi}_i(\pi_1)$ qui, pour un  $\pi_1$  donné, maximise la fonction de probabilité L. Les paramètres  $\{\hat{\pi}_i(\pi_1)\}_{i=2...k}$ sont donc les solutions du système d'équations :

$$
\frac{\partial L}{\partial \pi_2}(\pi_1, \pi_2, ..., \pi_k | \vec{X}) = 0
$$

$$
\dots
$$

$$
\frac{\partial L}{\partial \pi_k}(\pi_1, \pi_2, ..., \pi_k | \vec{X}) = 0
$$

La fonction de vraisemblance est alors donnée par :

$$
\Lambda(\pi_1) = \frac{L(\pi_1, \hat{\pi_2}(\pi_1), ..., \hat{\pi_k}(\pi_1))}{L(\hat{\pi_1}, \hat{\pi_2}, ..., \hat{\pi_k})}
$$
(9)

Elle ne dépend plus que du paramètre  $\pi_1$  et nous permet donc d'obtenir un intervalle de confiance sur ce paramètre en comparant  $-2 \text{ log}(\Lambda)$  avec la fonction  $\chi_1^2$  puisqu'il y a un seul paramètre de liberté,  $\pi_1$ , entre le modèle de base et les modèles alternatifs.

<sup>2.</sup> Un exemple de calcul avec cette méthode est détaillé dans l'annexe A

C'est cet avantage de la méthode du maximum de vraisemblance qui nous a permis de résoudre liés à l'intégration de l'erreur sur le facteur astrophysique et à la concaténation des données.

# 5 Applications de la méthode du maximum de vraisemblance aux données de H.E.S.S.

Le premier travail à effectuer à donc été d'intégrer le facteur d'erreur de  $\overline{J}$  dans le calcul de  $\langle \sigma v \rangle^{95\%}$ . Pour cela, j'ai fait les calculs sur la galaxie naine Sculptor qui est une des plus fiable observation de H.E.S.S. et dont la limite ne se situe pas dans les cas limites de la m´ethode du maximum de vraisemblance.

## 5.1 Influence de l'erreur sur  $\overline{J}$

Pour pouvoir calculer la limite de  $\langle \sigma v \rangle$  avec la méthode du maximum de vraisemblance, il nous faut donc exprimer sa fonction de probabilité  $L$ :

$$
L(a, b|N_{ON}, N_{OFF}) = e^{-\frac{1}{2} \frac{(a - N_{ON})^2}{N_{ON}}} e^{-\frac{1}{2} \frac{(b - N_{OFF})^2}{N_{OFF}}} \tag{10}
$$

avec  $a$  et  $b$  le nombre d'événements attendus dans les régions ON et OFF

D'après les formules  $(5)$  et  $(4)$ , on sait que :

 $a = N + \alpha b$  et  $N = C < \sigma v > \overline{J}$  avec C constante dépendant de  $m_{DM}$ 

Le logarithme de  $\overline{J}$  suit une distribution gaussienne [1], ce qui nous donne la fonction de probabilité finale de Sculptor :

$$
L(<\sigma v>, b, \overline{J}|N_{ON}, N_{OFF}) = e^{-\frac{1}{2} \frac{(\overline{J}C < \sigma v> + \alpha b - N_{ON})^2}{N_{ON}}} e^{-\frac{1}{2} \frac{(b - N_{OFF})^2}{N_{OFF}}} e^{-\frac{1}{2} \frac{(\log 10(\overline{J}) - \overline{\log 10\overline{J}})^2}{\sigma_e^2}}
$$
(11)

qui nous permet de tracer, dans la figure 4, différentes limites de  $\langle \sigma v \rangle$  pour plusieurs erreurs pour  $\overline{J}$ .

Nous avons donc pu voir que l'intégration de l'erreur sur le facteur astrophysique  $\overline{J}$ est importante puisque celui-ci peut mener à des différences de près d'un ordre de grandeur entre les différentes limites calculées. Les limites calculées sans prise en compte de ce facteur sont donc trop optimistes. Dans la suite de l'étude, nous prendrons  $\sigma_e = 0.8\%$  (suite à l'étude menée dans  $[1]$  ).

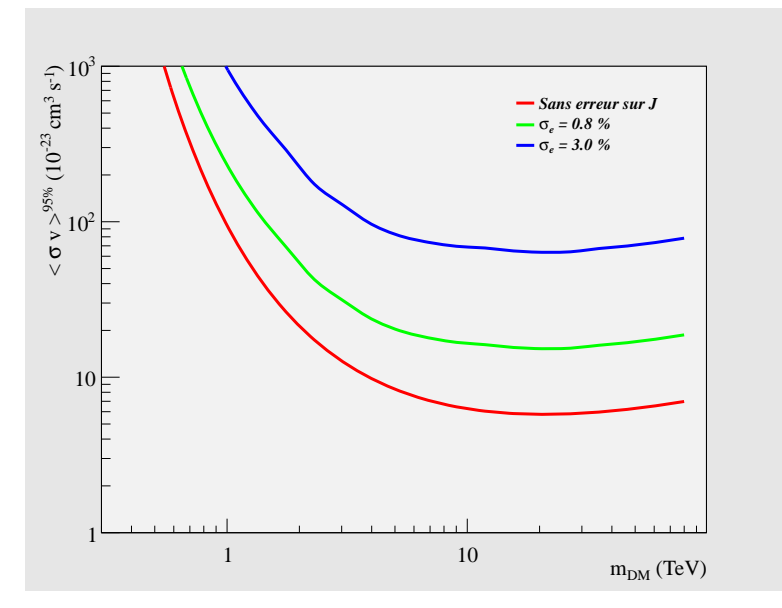

FIGURE  $4$  – Limites de  $\langle \sigma v \rangle$  pour la galaxie naine Sculptor avec différentes valeurs d'erreur sur  $\overline{J}$ 

## 5.2 Stacking

La deuxième étape est d'uniformiser les limites obtenues sur les différentes sources. Pour cela, la possibilité de la méthode du maximum de vraisemblance à ramener un probème multi-dimensionnel à un problème uni-dimensionnel va nous aider à obtenir cette limite commune. Nous avons donc considéré deux sources Sculptor et Sagittaire.

Les événements qui leur sont associés sont donc :  $(N_{ON}^i, N_{OFF}^i, \alpha^i, \overline{J}^i, \sigma_e^i)$ . On peut alors écrire la fonction de probabilité jointe de ces deux événements :

$$
L(<\sigma v>, \{\overline{J}^i\}, \{b^i\}|\{X^i\}) = \prod_{i=1}^2 e^{-\frac{1}{2}\frac{(\overline{J}^i c < \sigma v > +\alpha^i b^i - N_{ON}^i)^2}{N_{ON}^i}} e^{-\frac{1}{2}\frac{(b^i - N_{OFF}^i)^2}{N_{OFF}^i}} e^{-\frac{1}{2}\frac{\left(\log 10(\overline{J}^i) - \log 10\overline{J}^i\right)^2}{\sigma_e^i}^2}
$$
(12)

On obtient alors les limites suivantes :

Nous avons donc pu obtenir une limite de  $\langle \sigma v \rangle$  commune aux deux sources. De plus, nous nous sommes rendus compte que cette méthode permettait d'améliorer les limites déjà existantes. Pours des limites très différentes, elle agit comme une moyenne des limites qui donnerait un poids supplémentaire à la limite la plus faible. Pour des limites proches, elle permet d'améliorer la précision.

Cet effet est très intéressant puisque pour le moment la limite obtenue en prenant

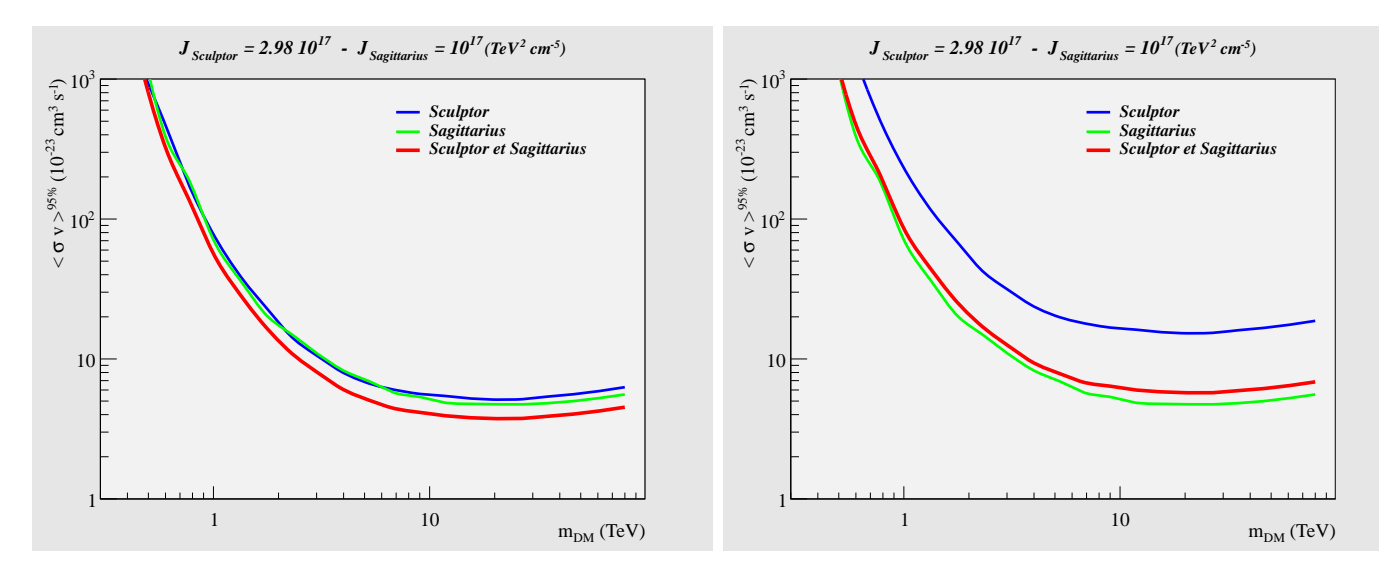

FIGURE 5 – Limites de  $\langle \sigma v \rangle$  pour les galaxies naines Sculptor et Sagittarius, avec deux valeurs de  $\overline{J}$  pour Sculptor

des galaxies naines comme source est de  $10^{-22} \sim 10^{-23} \text{cm}^3 \text{s}^{-1}$  ce qui est 2 ou 3 ordre de grandeur au-dessus des meilleurs limites obtenues pour le moment.

# 6 Conclusion

Nous avons donc pu prouver grâce à cette étude que la méthode du maximum de vraisemblance permet d'intégrer l'erreur sur le facteur astrophysique  $\overline{J}$ . Les limites trouvées sont moins précises, mais plus réalistes étant donné que l'on ne sait pas bien évaluer ce facteur pour le sources observées. Cette méthode permet aussi d'obtenir une limite commune à différentes sources et donc plus fiable. Cependant cette étude n'a pu être finalisée que sur deux sources puisque sur les quatre galaxies naines observées par H.E.S.S., deux ont un estimateur, voire une limite supérieure, négatif quand on leur applique la méthode du maximum de vraisemblance.

Cette méthode peut donc encore être améliorée grâce à une étude plus précise des cas où l'estimateur, ou la limite, est négatif : peut-on définir une limite supérieure positve fiable, peut-on les intégrer au calcul concaténant les données ... La détermination plus précise du facteur astrophysique  $\overline{J}$  permettra aussi d'améliorer ces limites et cette détermination passe par une meilleure observation, permettant une discrimination dans les modèles, qui sera permise par de futures expériences comme H.E.S.S II.

# Remerciements

# Références

- [1] Ackermann, et al. Constraining Dark Matter Models from a Combined Analysis of Milky Way Satellites with the Fermi Large Area Telescope. Physical Review Letters, 107(24) :241302, December 2011.
- [2] L. Bergström, P. Ullio, and J. H. Buckley. Observability of gamma rays from dark matter neutralino annihilations in the Milky Way halo. Astroparticle Physics, 9 :137–162, August 1998.
- [3] I.Sushch et U.Schwanke. H.E.S.S. Observations of the Binary System PSR B1259-63/LS 2883 around the 2012 Periastron. submitted.
- [4] H.E.S.S. Collaboration. H.E.S.S. Constraints on Dark Matter Annihilations towards the Sculptor and Carina Dwarf Galaxies. Astroparticle Physics, 34 :608–616, March 2011.
- [5] W. A. Rolke, A. M. López, and J. Conrad. Limits and confidence intervals in the presence of nuisance parameters. Nuclear Instruments and Methods in Physics Research A, 551 :493–503, October 2005.

# A Exemple de la méthode du maximum de vraisemblance

Cas de l'article [3]

### A.1 Calcul de la limite

Dans cet article, on s'intéresse aux données de haute énergie du système binaire PSR B1259-63/LS 2883 lors de son périastre le 15 décembre 2010.

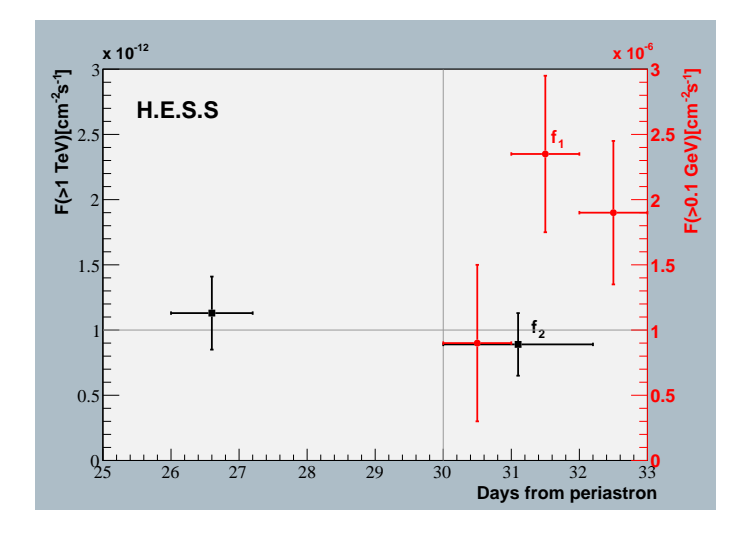

Figure 6 – VHE et HE fluxs

On remarque donc sur ce graphique une augmentation du flux pour des énergies de l'ordre du dixième de GeV, mais il ne semble pas y avoir de pic pour les énergies de l'ordre du TeV.

La méthode de vraisemblance maximale va donc nous permettre de contraindre le rapport  $\kappa = \frac{f_2}{f_1}$  $\frac{f_2}{f_1}$  ainsi que son intervalle de confiance pour savoir si une augmentation significative du signal entre les deux mesures peut être considérée comme plausible. On notera ^ les estimateurs des valeurs des fluxs ou de κ.

Si on considère que les fluxs sont répartis de manière gaussienne autour de leur "vraie" valeur, on peut écrire la probabilité d'obtenir  $f_1$  et  $f_2$  connaissant  $\hat{f}_1$  et  $\hat{f}_2$ :

$$
P(f_1, f_2 | \hat{f}_1, \hat{f}_2) = \frac{1}{\sqrt{2\pi}\sigma_1} e^{-\frac{1}{2}(\frac{f_1 - f_1}{\sigma_1})^2} \cdot \frac{1}{\sqrt{2\pi}\sigma_2} e^{-\frac{1}{2}(\frac{f_2 - f_2}{\sigma_2})^2}
$$

Ici nous nous intéressons au paramètre  $\hat{\kappa} = \frac{\hat{f}_2}{\hat{f}_1}$  d'où :

$$
P(f_1, f_2 | \hat{f}_1, \hat{\kappa}) = \frac{1}{\sqrt{2\pi}\sigma_1} e^{-\frac{1}{2}(\frac{f_1 - \hat{f}_1}{\sigma_1})^2} \cdot \frac{1}{\sqrt{2\pi}\sigma_2} e^{-\frac{1}{2}(\frac{f_2 - \hat{f}_1 \hat{\kappa}}{\sigma_2})^2}
$$

On obtient alors  $\hat{\kappa}$  et  $\hat{f}_1$  en maximisant cette probabilité :

$$
\begin{cases} \n\frac{\partial \log \mathcal{L}}{\partial \hat{f}_1} = \frac{f_1 - \hat{f}_1}{\sigma_1^2} + \hat{\kappa} \frac{f_2 - \hat{\kappa} \hat{f}_1}{\sigma_2^2} \\
\frac{\partial \log \mathcal{L}}{\partial \hat{\kappa}} = \hat{f}_1 \frac{f_2 - \hat{\kappa} \hat{f}_1}{\sigma_2^2}\n\end{cases} \implies \qquad \qquad \implies \qquad \begin{cases} \n\hat{\kappa} = \frac{f_2}{f_1} \\
\hat{f}_1 = \frac{\sigma_2^2 f_1 + \kappa \sigma_1^2 f_2}{\sigma_2^2 + \kappa^2 \sigma_1^2}\n\end{cases}
$$

Le paramètre qui nous intéresse dans cette étude est  $\kappa$ , nous allons donc chercher son intervalle de confiance à  $f_1$  fixé. On a le rapport de vraisemblance :

$$
\Lambda(\kappa) = \frac{\mathcal{L}(\hat{f}_1(\kappa), \kappa | f_1, f_2)}{\mathcal{L}(\hat{f}_1, \hat{\kappa} | f_1, f_2)} = e^{-\frac{1}{2}(f_1 - \frac{\sigma_2^2 f_1 + \sigma_1^2 \kappa f_1}{\sigma_2^2 + \sigma_1^2 \kappa^2})^2 / \sigma_1^2} e^{-\frac{1}{2}(f_2 - \kappa \frac{\sigma_2^2 f_1 + \sigma_1^2 \kappa f_1}{\sigma_2^2 + \sigma_1^2 \kappa^2})^2 / \sigma_2^2}
$$

## A.2 Vérification de l'intervalle de confiance

Nous souhaitons trouver un intervalle de confiance de 99.7% et il y a un seul degré de liberté entre les deux modèles. Nous allons donc rechercher les points correspondant à une augmentation de la fonction  $-2 \log(\Lambda)$  de 8.701 par rapport au minimum.

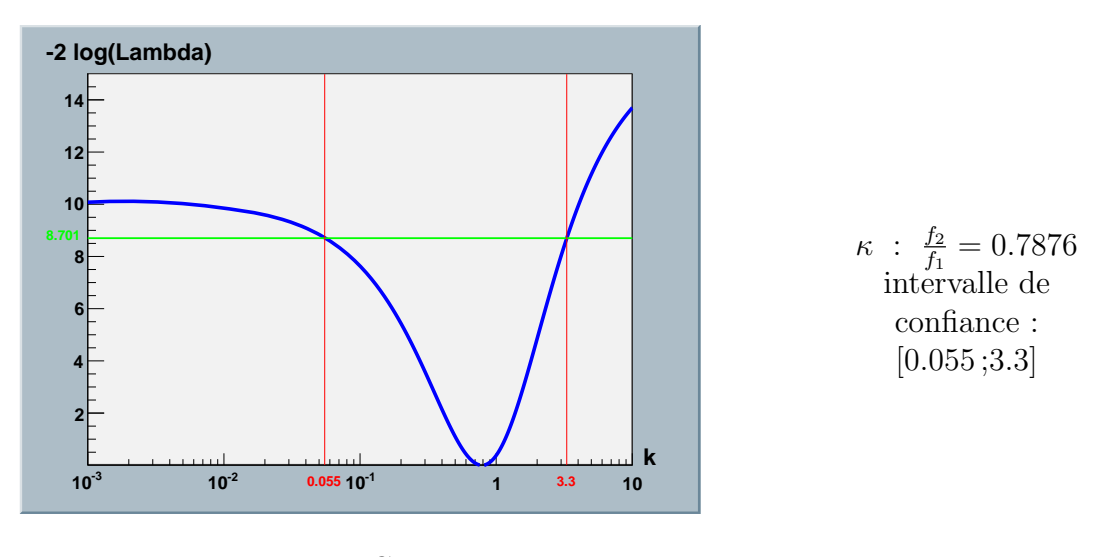

Figure 7 – Couverture

Nous voulons maintenant procéder à la vérification de cet intervalle de confiance. Nous allons donc fixer  $f_{1theorigue}$  à la valeur de l'article et  $\kappa$  à une valeur choisie :  $\kappa_{theorigue}$ . On effectue ensuite n simulations avec des tirages aléatoires de  $f_1$  et  $f_2$  correspondant à une loi gaussienne :

$$
f_1 = T - \sum Gaus(f_{1theorigue}, \sigma_1)
$$
  

$$
f_2 = T - \sum Gaus(f_{1theorigue} * \kappa_{theorigue}, \sigma_2)
$$

On définit ainsi C, la couverture du modèle :  $C = \frac{N}{n}$  $\frac{N}{n}$ , avec *n* le nombre de simulations pour un  $\kappa_{theorique}$  fixé et N le nombre de fois où ce  $\kappa_{theorique}$  appartient à l'intervalle de confiance. On effectue ces simulations pour plusieurs  $\kappa_{theorique}$ , ce qui nous permet de tracer C fonction de  $\kappa_{theorique}$  avec pour barre d'erreur  $\sigma(C) = \sqrt{\frac{C(1-C)}{N}}$ .

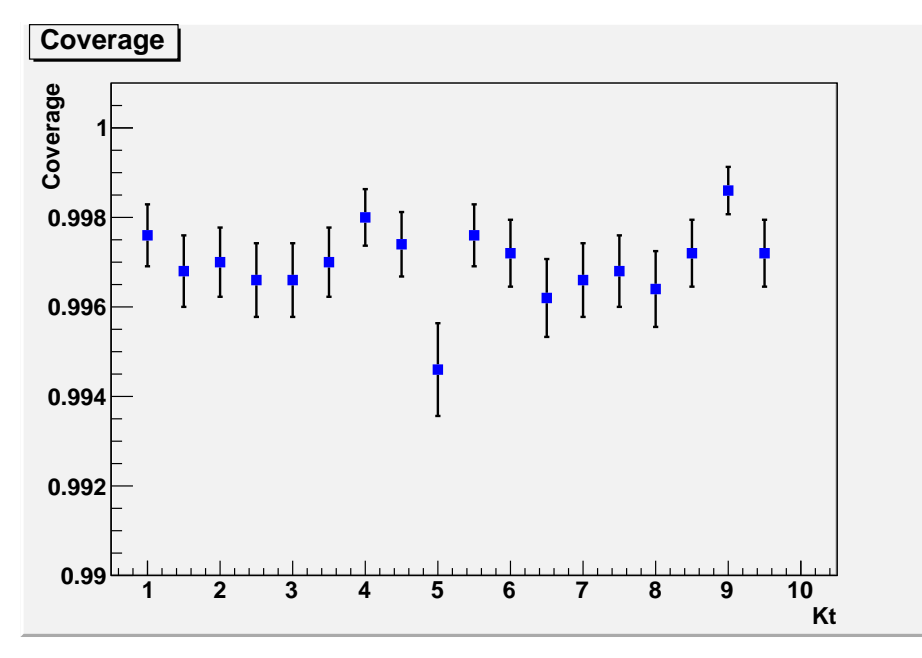

Figure 8 – 99.7%

Ici on voit que la couverture est légérement supérieure à celle attendue :  $99.7\%$ 

Si on fait le même type de calcul pour un intervalle de confiance de  $90\%$  et  $68.3\%$ , on obtient le même type de résultat :

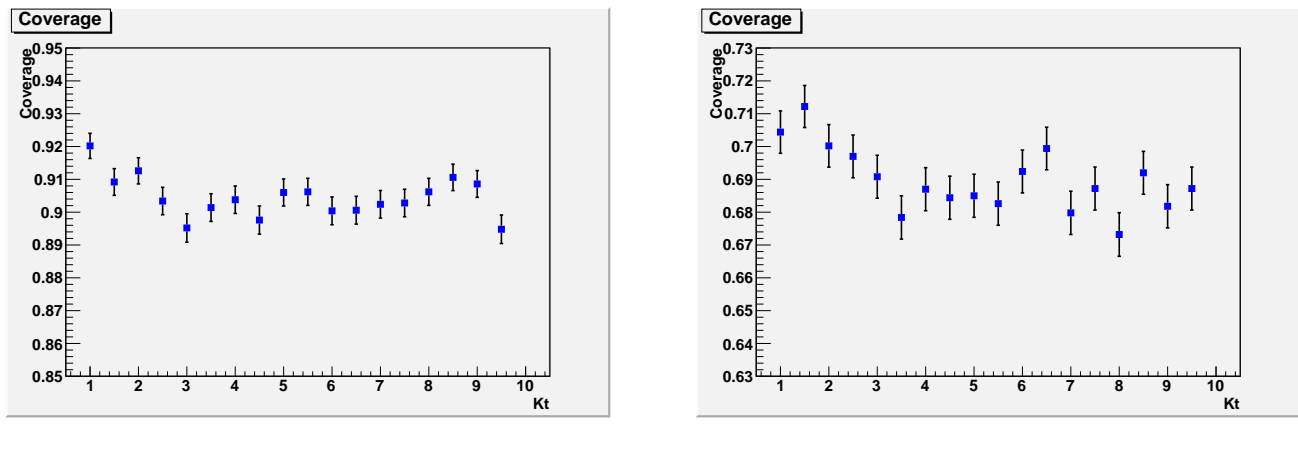

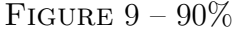

FIGURE  $10 - 68.3\%$ 

La méthode de vraisemblance maximum est donc validée pour ce modèle même si elle sous-estime un peu l'intervalle de confiance.

Au vu du graphique obtenu par les valeurs expérimentales, on peut constater que  $\kappa_{99.7\%}$  < 3.3 donc il n'y a pas d'amplification significative du flux entre  $f_1$  et  $f_2$ .

# B Cas critique de la méthode de vraisemblance maximum

Nous avons vu que la recherche des limites de l'intervalle de confiance se fait grâce  $\alpha$  l'intersection de la fonction  $-2\log(\Lambda)$  avec l'augmentation U déterminée pour l'intervalle voulu. Cependant, cette intersection peut ne pas exister, une limite de  $-2\log(\Lambda)$  inférieure à U en  $+\infty$  par exemple, ou se produire dans un intervalle non physique : un flux négatif, une vitesse supérieure à celle de la lumière ...

### B.1 Absence de limites

On peut tout d'abord ne pas avoir d'intersection entre l'augmentation recherch´ee et la fonction  $-2\log(\Lambda)$ . Ce graphe tiré de l'exemple de l'annexe A nous montre que pour certaines valeurs de  $\kappa$ , nous ne pouvons pas trouver de limite inférieure.

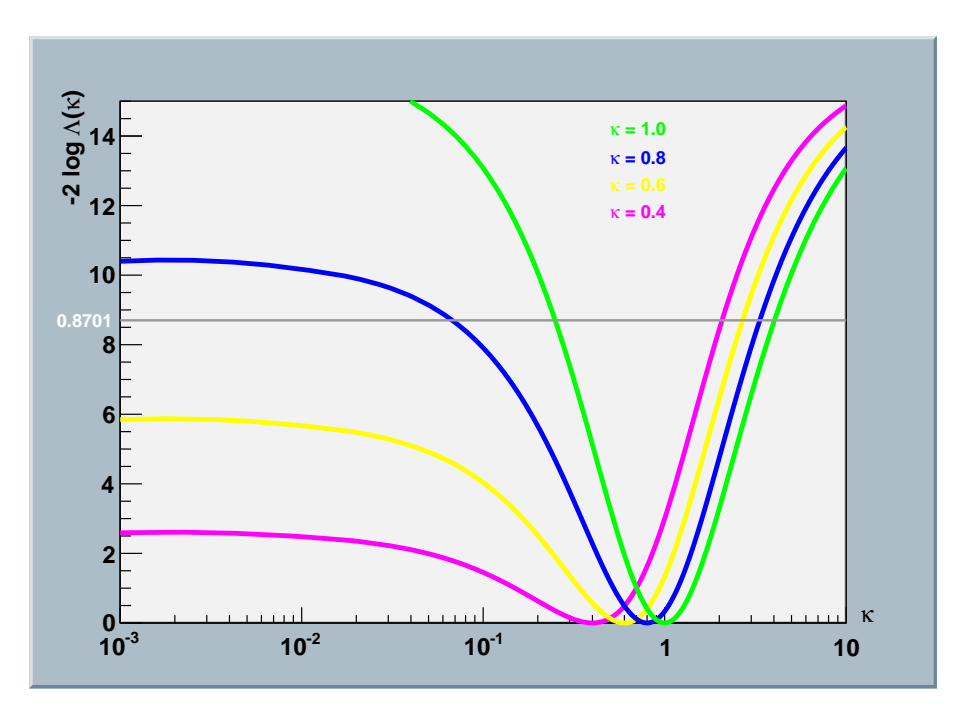

Figure 11 – VHE et HE fluxs

Ce problème peut aussi arriver pour la borne supérieure.

Dans ce cas, on fixe la limite supérieure (resp. inférieure) à la borne supèrieure (reps. inférieure) de l'intervalle physique de la valeur considérée. On prendra par exemple  $[0; +\infty[$ pour un flux lumineux ou [0; c] pour la norme de la vitesse d'une particule.

## B.2 Limites non-physiques

Le second problème est lié à la nature mathématique de la méthode du maximum de vraisemblance. Celle-ci peut nous donner des valeurs de bornes qui ne sont pas physiques.

Nous allons prendre l'exemple du flux lumineux qui n'admet pas de valeur négative. Il peut arriver que l'on calcule une limite inférieure  $L_{inf}$ , voire un estimateur E, négative. On distingue alors deux cas suivant la valeur de  $L_{sup}$ 

 $L_{sup} > 0$ :

Dans ce cas, on a une intersection entre l'intervalle de confiance et l'intervalle "physique". On considérera que l'intervalle de confiance vaut cette intersection :  $[0; L_{sup}]$ 

 $L_{sup} < 0$ :

Ce cas est un peu plus compliqué puisque l'intersection entre l'intervalle de confiance et l'intervalle "physique" est vide. On peut cependant essayer d'obtenir une limite supérieure  $(Rolke, López et Conrad, 2011 [3])$ 

\* Au lieu d'évaluer l'augmentation de la courbe à partir du minimum, on l'évalue pour  $\kappa = 0$ 

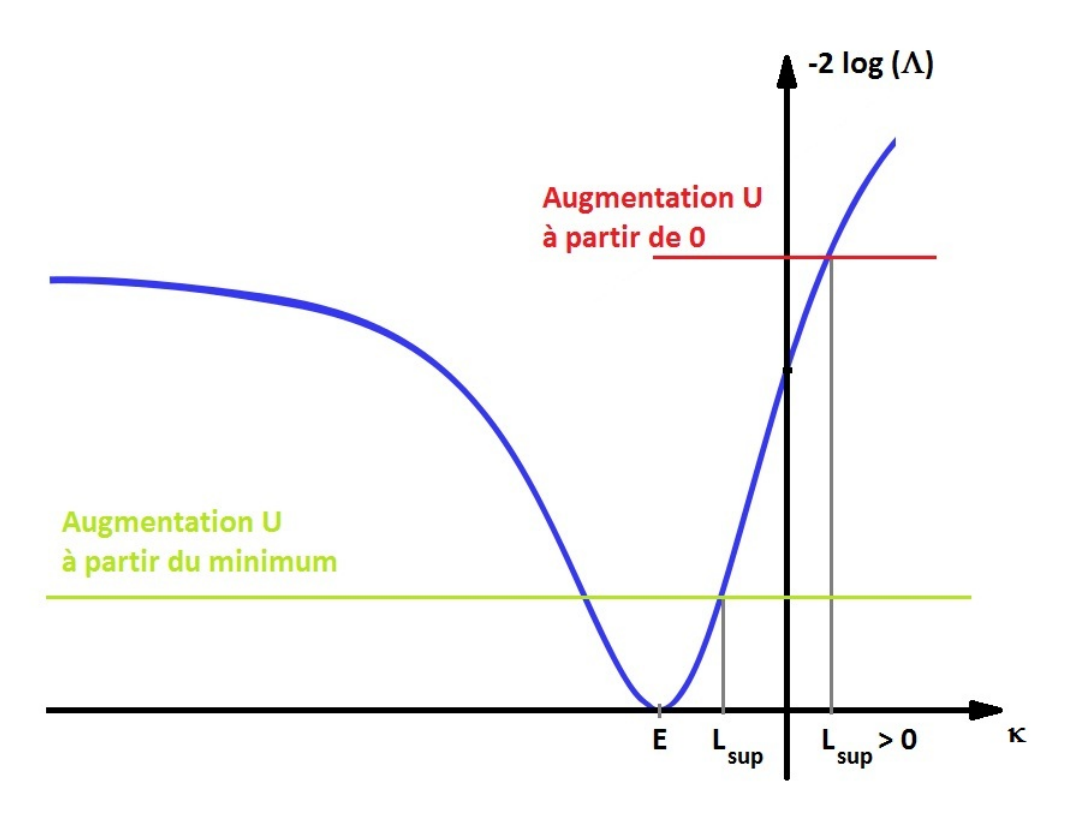

Figure 12 – VHE et HE fluxs

Cependant comme on peut le voir sur la figure, cette transformation n'est possible que si les pentes en E et en 0 sont proches. Pour la galaxie naine Carina, les pentes sont assez différente, et la valeur de la limite supérieure trouvée avec cette méthode est très différente de celles trouvées par d'autres méthodes. Elle ne peut donc pas être validée.

\* On augmente la valeur de l'estimateur jusqu'a ce que la limite supérieure soit positive. Cette méthode est validée par le fait que  $L_{sup} - E$  ne varie que très peu lorsque l'on fait cette transformation. La manière d'augmenter l'estimateur dépend de chaque cas.

Pour le traitement des données de H.E.S.S où le signe de notre estimateur ne dépend que de la différence  $N_{ON} - \alpha N_{OFF}$ , on augmentera  $N_{ON}$  de 1 jusqu'à trouver une limite positive. Cette méthode n'est évidemment plus valable lorsque l'on a plusieurs sources : quel  $N_{ON}^i$  devrions nous augmenter?

De plus, sur l'expérience H.E.S.S., nous travaillons à des valeurs très faibles (de l'ordre de 10<sup>−24</sup>) et le test "> 0" est parfois limité par le calcul numérique.

 $*$  Une variante à cette méthode peut être exploitée. Au lieu d'augmenter E, on le place arbitrairement à 0. La limite supérieure est donc  $L_{sup} - E$ . J'ai testé cette méthode sur Carina et la limite obtenue est cohérente avec les attentes, contrairement à la première méthode. De plus, on n'a pas les problèmes numériques liés à la deuxième méthode.

 $R$ ésumé

# Abstract